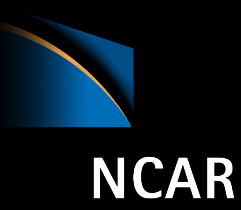

## Collaborative WRF-based research and education enabled by software containers

## J. Hacker, J. Exby, K. Fossell

*National Center for Atmospheric Research*

Contributions from Tim See (U. North Dakota)

# Why the Weather Research and Forecasting (WRF) model in Docker?

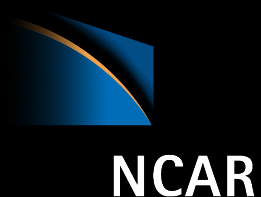

- WRF is a state-of-the science numerical weather prediction (NWP) model for operations and research
- Compilation and execution can be an intensive effort, slowing time to results
	- Huge complex code
	- Numerous and non-trivial dependencies
	- Inexperienced users can take months to get WRF running for results
- Classroom opportunities for hands-on numerical weather prediction can be intensive to produce
- Research is almost never reproducible
- Collaboration is difficult and cumbersome

## Goals of WRF-Docker

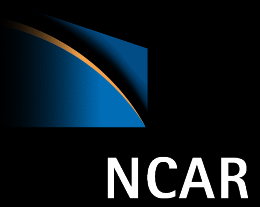

- Lower the technical difficulty for new users
	- Graduate students can accomplish early results simultaneous to learning the Unix/Linux skills needed for more in-depth work
	- Provide a reference context
- Trivialize classroom and lab experimentation
- Provide a platform for reproducible numerical weather prediction research
- Facilitate efficient and easy collaboration

## **WRF in a container is not a black box.**

# Not a turn-key approach

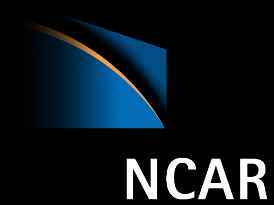

- Important use cases in an education
	- Change input data sets for land use
	- Change input data sets for initial and boundary conditions
	- Change physics, diffusion, time steps, etc
	- Change code and recompile in known environment

Our container development allows all of these, including deployments on cloud providers or local compute hardware.

## Vision: End to end

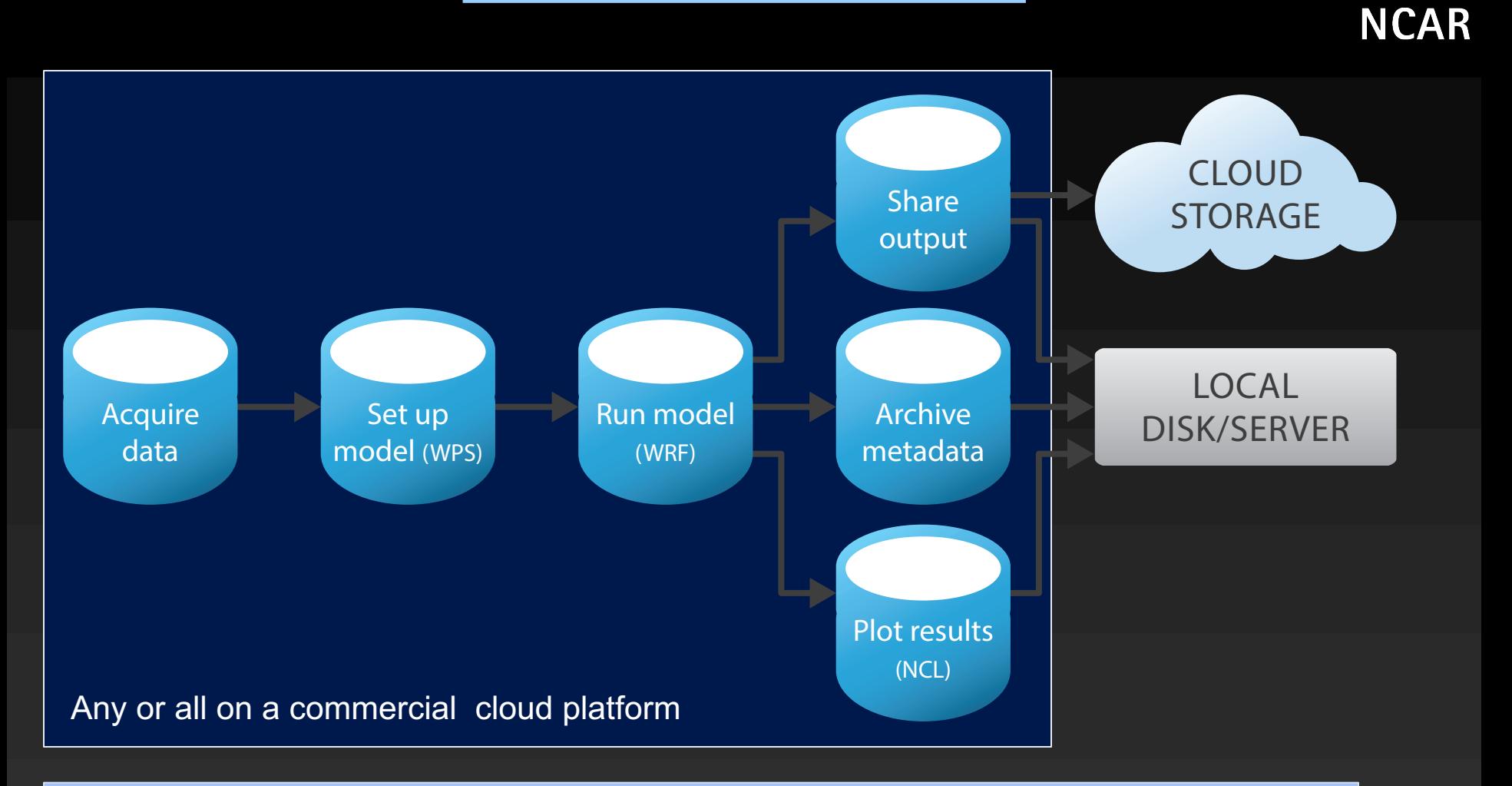

Run on your command line and link to your filesystem

## Bit-wise reproducibility

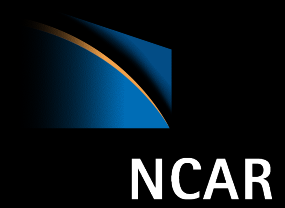

## Incomplete list of test platforms

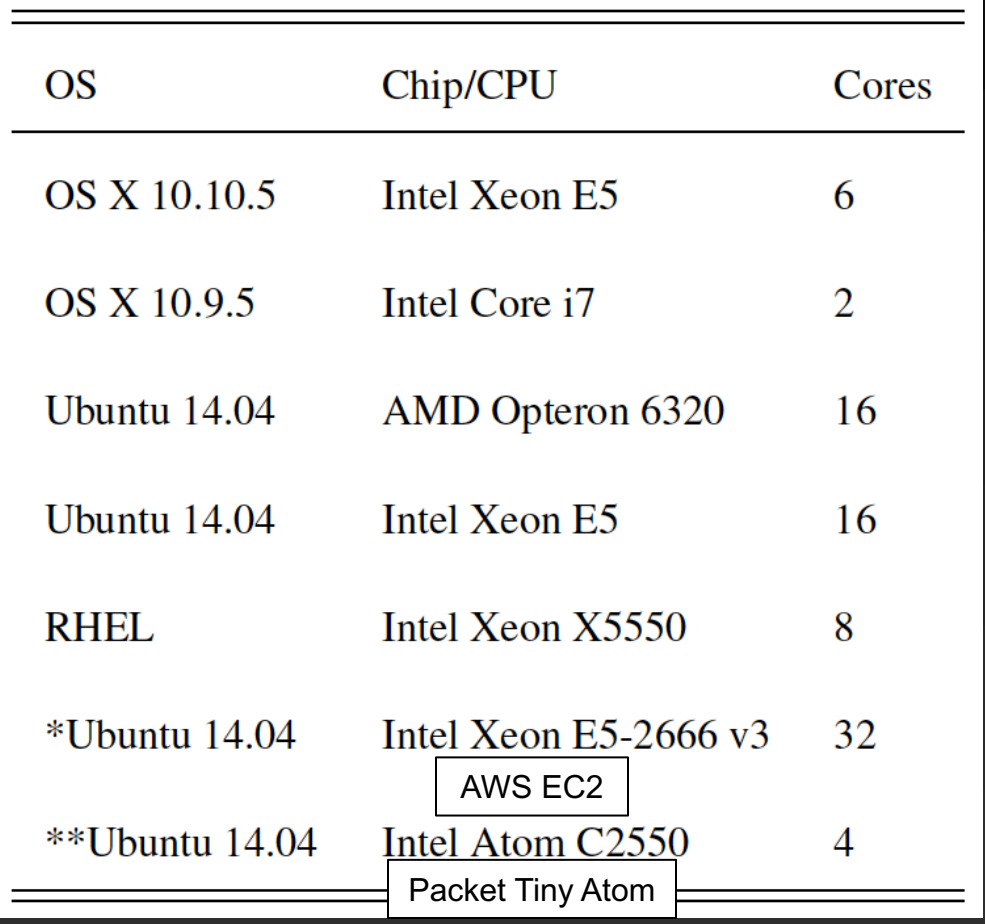

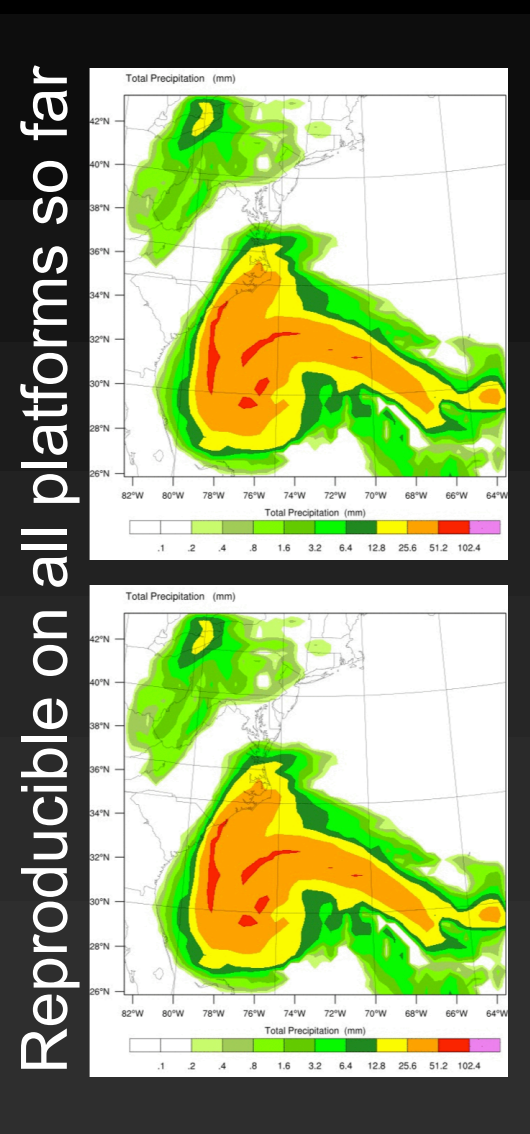

# University of North Dakota Classroom Implementation

- Access Docker-WRF through Amazon Web Services.
- Students completed a classroom assignments to create an ensemble output of a tornadic supercell over North Dakota.
- Students personally changed the parameterization schemes within WRF.
- Classroom discussion generated through changing of parameterizations.
- Sample Plots below

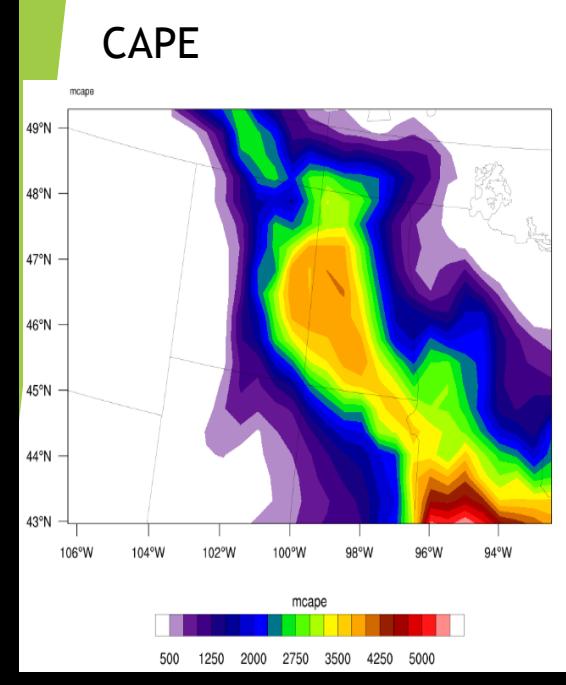

#### CAPE **Accumulated Precipitation** Surface Analysis **CAPE**

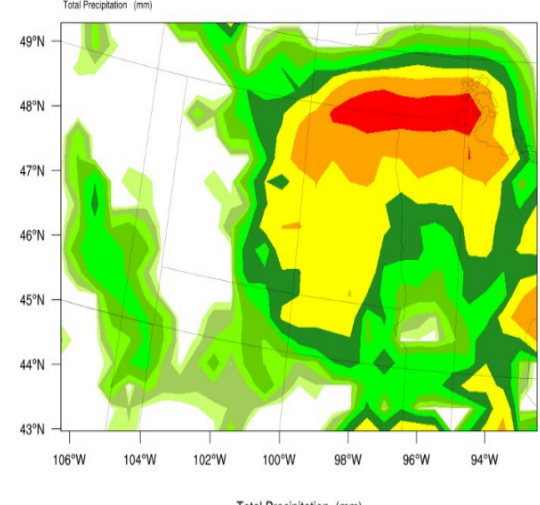

## otal Precipitation

From Tim See, UND)

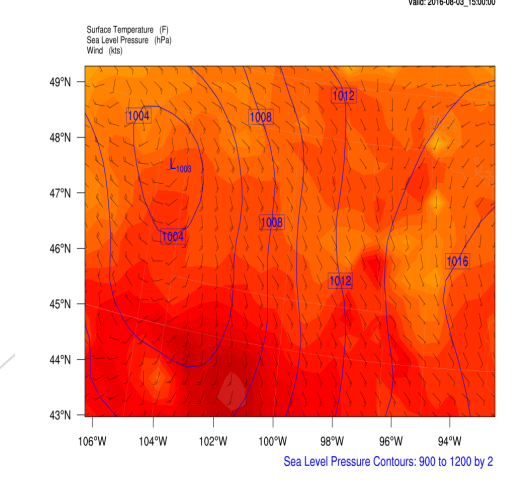

**REAL-TIME WR** 

University of North Dakota Classroom Implementation

- Total Cost for Homework Assignment: \$40.21 over 11 days
	- Inflated cost due to not shutting down instances properly first day.
- Reproducibility of Docker allows for plots to remain the same across all students.

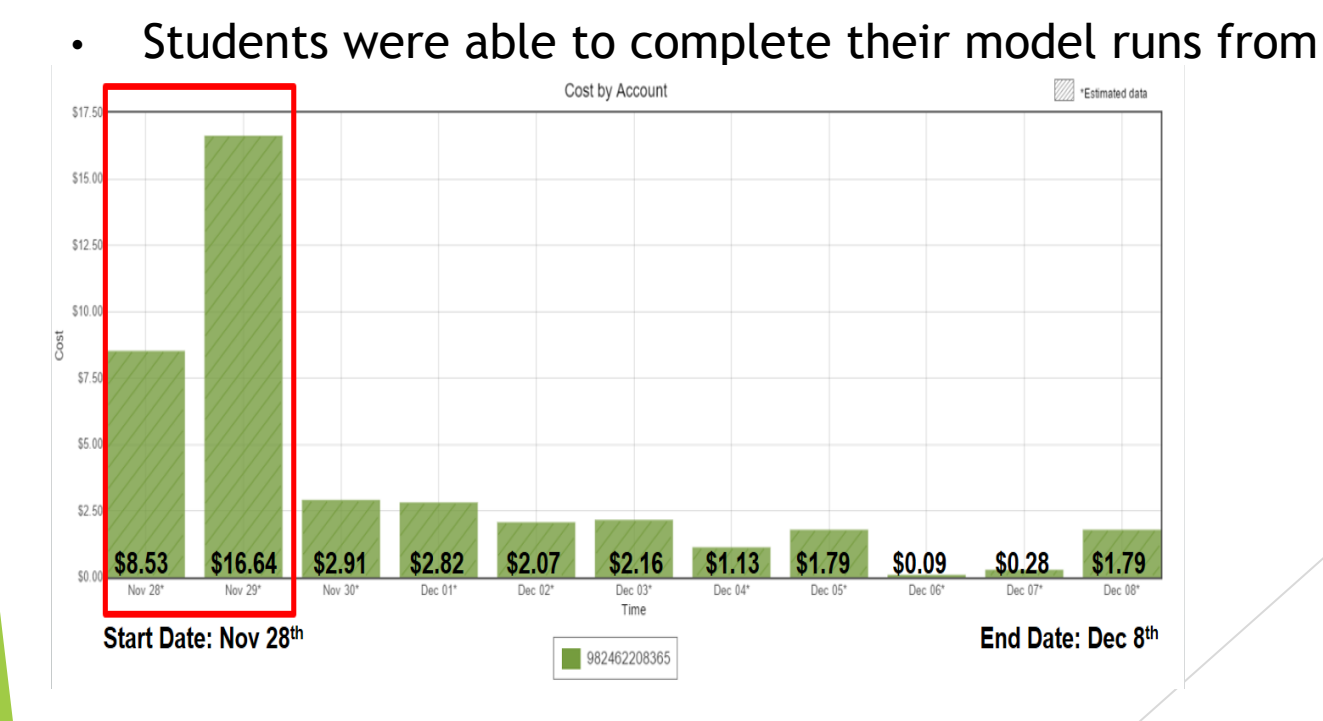

From Tim See, UND)

### **Dynamic pull of terrestrial data sets (WPS\_GEOG) – work in progress**

#### **Current practice**

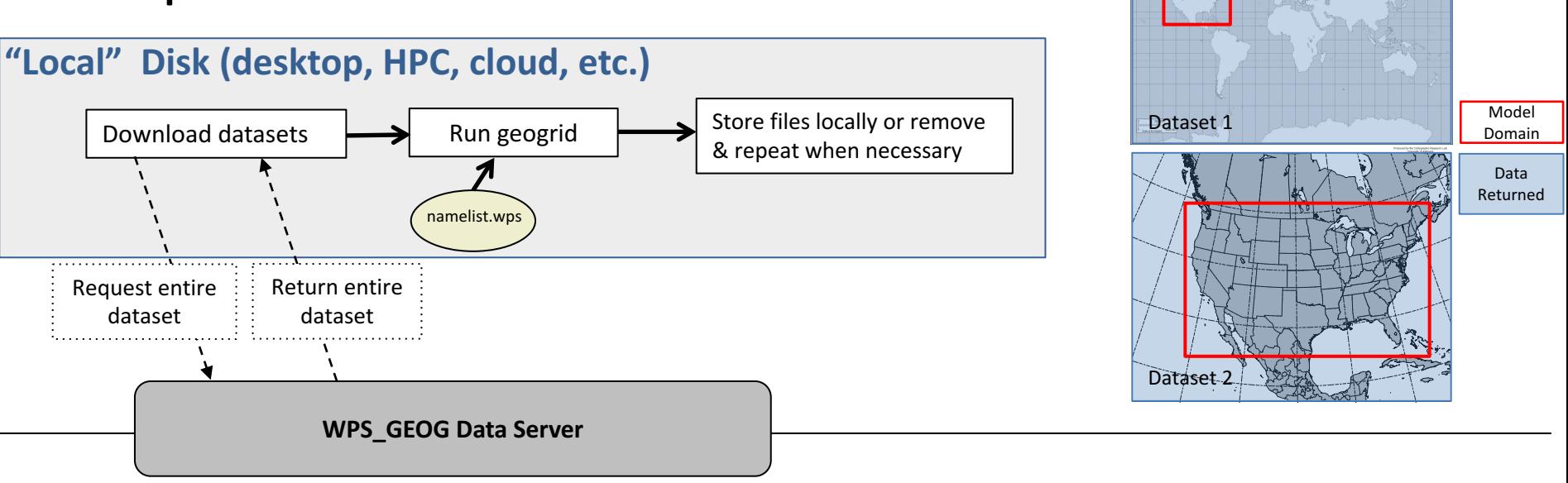

### **Downsides:**

- Required to download and store entire datasets and unnecessary data
- Not conducive to cloud or container environments
- Large files to store and transfer
- Costs  $(\xi)$  associated with storing or downloading/transferring data in cloud
- Computational inefficiencies in containers due to size of files

### **Dynamic pull of terrestrial data sets (WPS\_GEOG) – work in progress**

#### **Current practice**

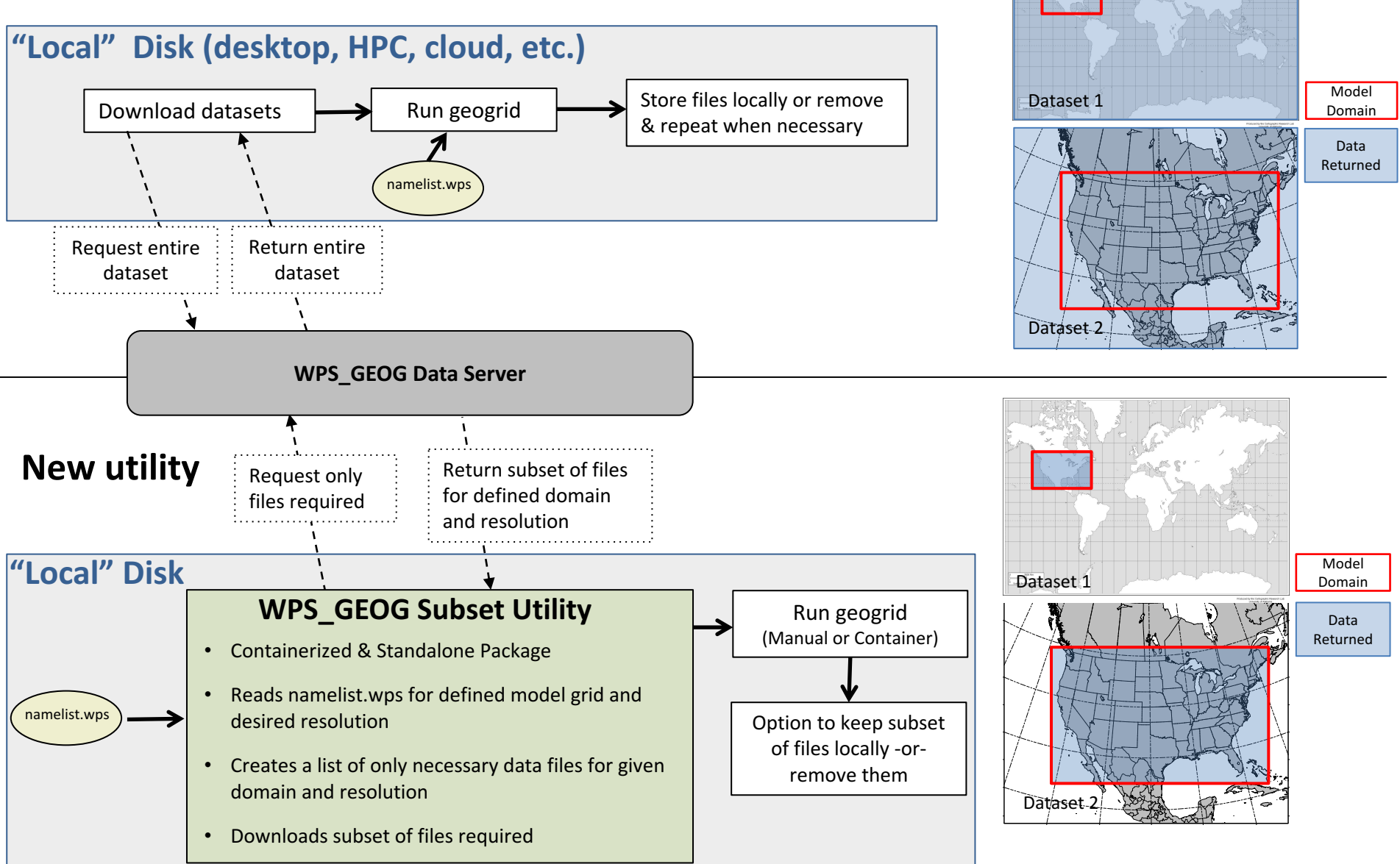

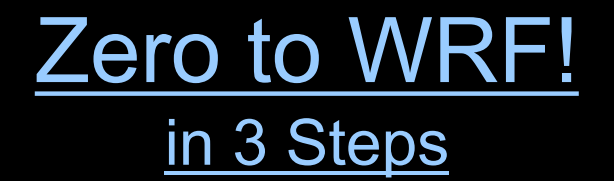

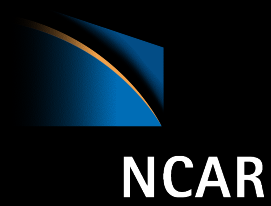

Using a relatively "modern" laptop, workstation, server. Linux, Mac, Windows:

- 1. Install docker for free ! https://docker.com/products/
- 2. git clone https://github.com/NCAR/container-wrf (Hurricane Sandy and Katrina)
- 3. cd 3.7.1/demos/local ; docker-compose up
	- (psssst. Windows users- please first edit docker-compose.yml for output DIR)

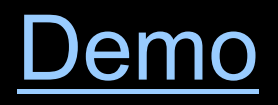

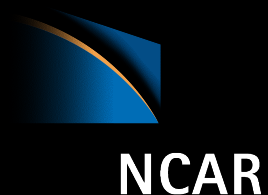

• So a University professor gives their student a dollar to "do some atmospheric science" in one hour, then write a paper to help toward graduation!

• Is this possible?

## • PESS STELLE SHAWS& DD TO CHARA  $\overline{\text{SC}}(10\overline{Z})$   $\overline{\text{C}}$  /  $\overline{\text{C}}$   $\overline{\text{C}}$   $\overline{\text{C}}$   $\overline{\text{D}}$   $z^2$

## Demo Architecture

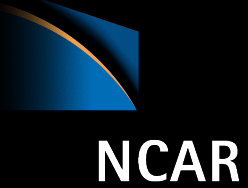

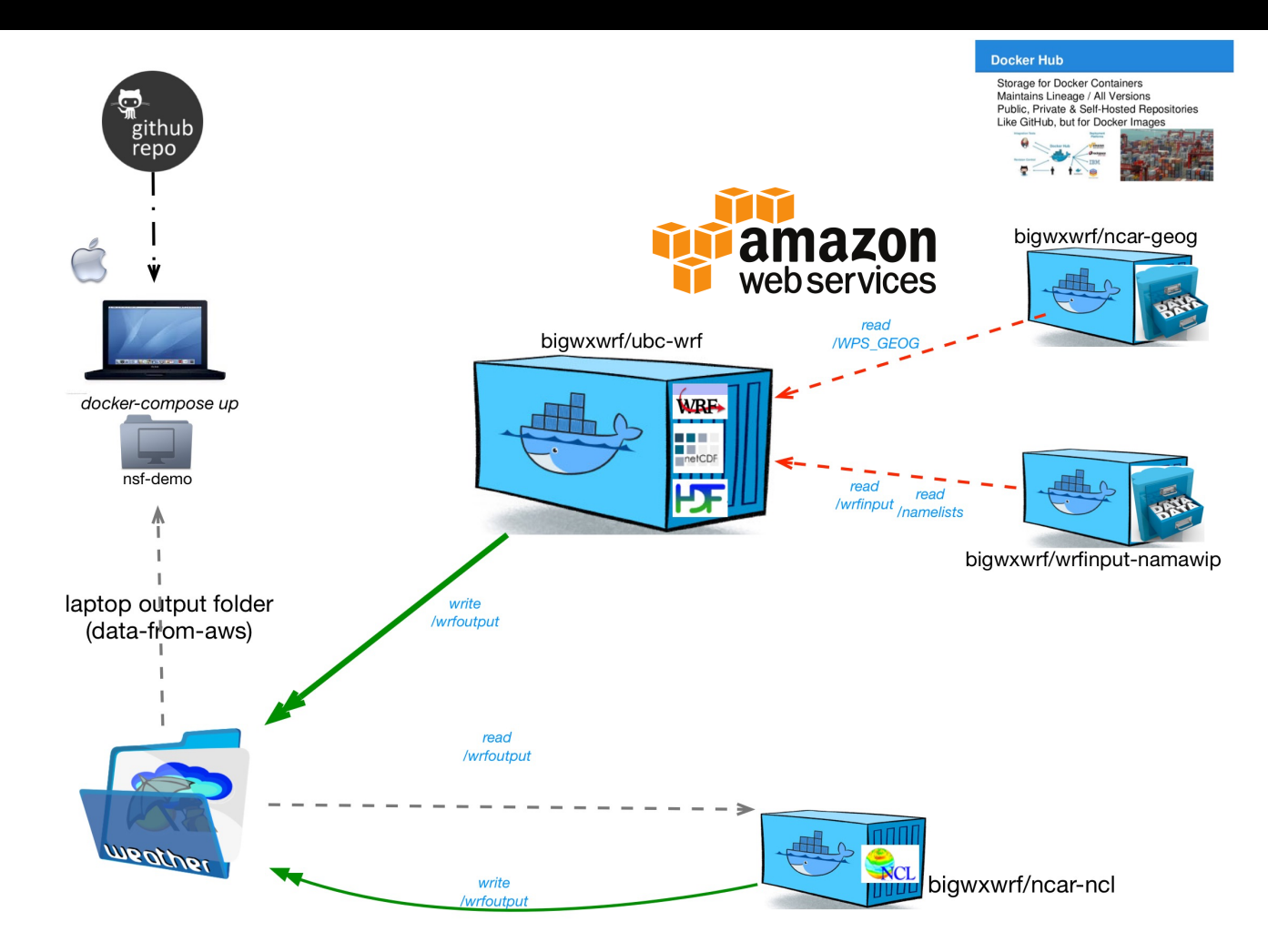

gray arrows = local laptop directory, exposed to Docker

RED arrows = Docker data volumes

## 32 core WRF run on AWS

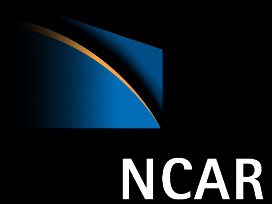

- script to spin up a new AWS resource for our compute ac cess only
- script to launch the docker-compose.yml elements:
	- two containers with data
	- a container with wrf executables
	- a container with NCL scripts to post process
		- copy files from AWS back to macbook
- visualize results on macbook pro.

## Live Demo Time

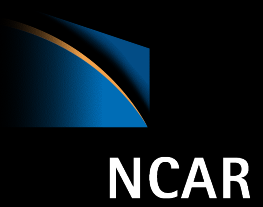

## • Fingers crossed wifi is fast!

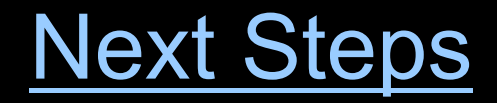

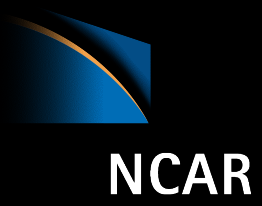

• Dynamic data query for smaller downloads

• AWS Batch

• Singularity and Swarms

## **NCAR Resources**

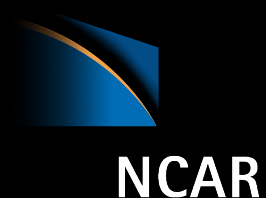

- NCAR RAL Docker-WRF Project Web site:
- https://www.ral.ucar.edu/projects/ncar-docker-wrf
- NCAR Github repo: https://github.com/NCAR/container-wrf
- NCAR Dockerhub repo: https://hub.docker.com/r/bigwxwrf/
- 

**NCAR** 

**UCAR** 

- 
- bigwxwrf/ncar-wrfinputkatrina bigwxwrf/ubc-wrf

• bigwxwrf/ncar-wrf bigwxwrf/ncar-ncl • bigwxwrf/ncar-wpsgeog bigwxwrf/ncar-wrfinputsandy

*air* • planet • *peo* 

- Slack channel for docker-wrf community discussion.
- email: exby@ucar.edu for invitations
- https://ncar-dockerwrf.slack.com

**Docker WRF at NCAR/RAL**